Windows 98 Word 2000 Excel 2000

- 13 ISBN 9787115114679
- 10 ISBN 7115114676

出版时间:2003-9

 $1 \quad (2003 \quad 1 \quad 1)$ 

页数:264

版权说明:本站所提供下载的PDF图书仅提供预览和简介以及在线试读,请支持正版图书。

#### www.tushu000.com

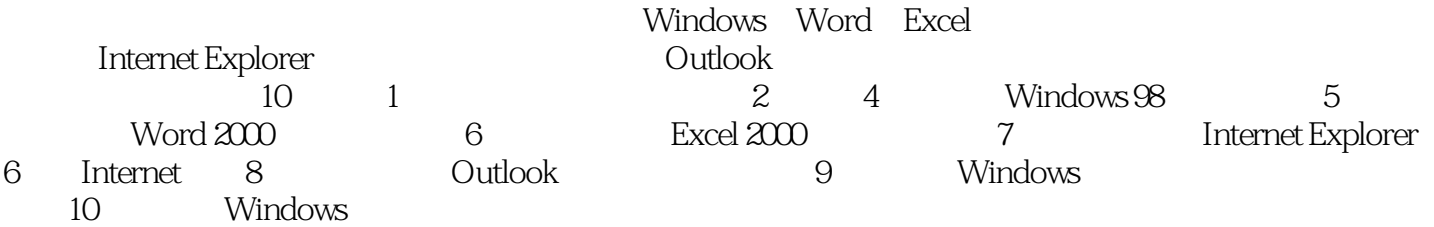

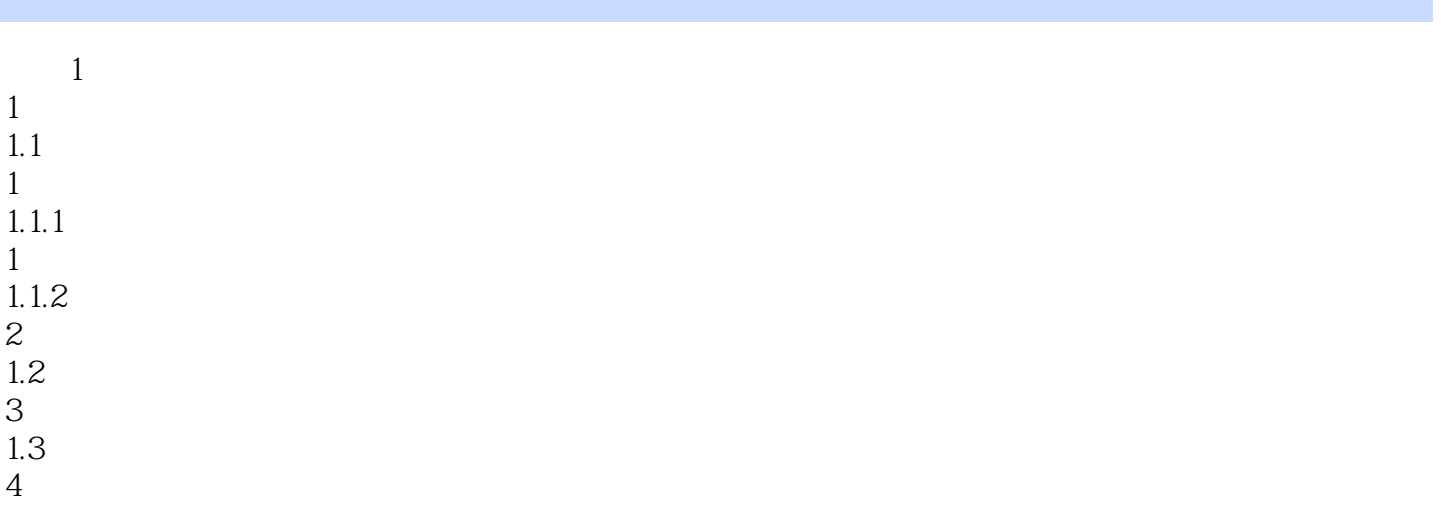

本站所提供下载的PDF图书仅提供预览和简介,请支持正版图书。

:www.tushu000.com